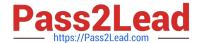

# DCA<sup>Q&As</sup>

Docker Certified Associate (DCA) Exam

# Pass Docker DCA Exam with 100% Guarantee

Free Download Real Questions & Answers PDF and VCE file from:

https://www.pass2lead.com/dca.html

100% Passing Guarantee 100% Money Back Assurance

Following Questions and Answers are all new published by Docker
Official Exam Center

- Instant Download After Purchase
- 100% Money Back Guarantee
- 365 Days Free Update
- 800,000+ Satisfied Customers

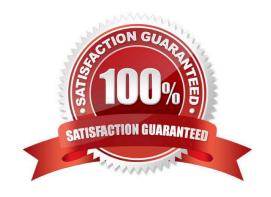

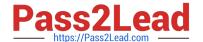

#### **QUESTION 1**

After creating a new service named \\'http\\', you notice that the new service is not registering as healthy. How do you view the list of historical tasks for that service by using the command line?

- A. \\'docker inspect http\\\'
- B. \\'docker service inspect http\\'
- C. \\'docker service ps http\\'
- D. \\'docker ps http\\'

Correct Answer: C

#### **QUESTION 2**

The Kubernetes yaml shown below describes a networkPolicy.

```
apiVersion: networking.k8s.io/v1
kind: NetworkPolicy
metadata:
   name: dca
   namespace: default
spec:
   podSelector:
     matchLabels:
     tier: backend
ingress:
   - from:
   - podSelector:
     matchLabels:
     tier: api
```

Will the networkPolicy BLOCK this traffic?

Solution: a request issued from a pod lacking the tier: api label, to a pod bearing the tier: backend label

A. Yes

B. No

Correct Answer: A

#### **QUESTION 3**

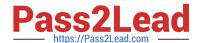

## https://www.pass2lead.com/dca.html

2024 Latest pass2lead DCA PDF and VCE dumps Download

You are pulling images from a Docker Trusted Registry installation configured to use self-signed certificates, and this error appears:

\\'x509: certificate signed by unknown authority\\'.

You already downloaded the Docker Trusted Registry certificate authority certificate from https://dtr.example.com/ca.

How do you trust it? (Select two.)

- A. Place the certificate in \\'/etc/docker/dtr/dtr.example.com.crt\\' and restart the Docker daemon on all cluster nodes.
- B. Place the certificate in your OS certificate path, trust the certificate system-wide, and restart the Docker daemon across all cluster nodes.
- C. Pass \\'-trust-certificate ca.crt\\' to the Docker client.
- D. Pass --insecure-registry to the Docker client.
- E. Place the certificate in \\'/etc/docker/certs.d/dtr.example com/ca.crt\\' on all cluster nodes.

Correct Answer: DE

#### **QUESTION 4**

You want to create a container that is reachable from its host\\'s network. Does this action accomplish this? Solution: Use network attach to access the containers on the bridge network

A. Yes

B. No

Correct Answer: B

### **QUESTION 5**

Is this the purpose of Docker Content Trust? Solution: Verify and encrypt Docker registry TLS.

A. Yes

B. No

Correct Answer: A

**DCA PDF Dumps** 

**DCA Practice Test** 

**DCA Exam Questions**